# **Programare orientată pe obiecte**

# *#15* **JAVA Pachete. Interfete**

### **Adrian Runceanu www.runceanu.ro/adrian**

#### Pachete. Interfete

- 1. Pachete de clase de obiecte
- 2. Moştenire multiplă. Interfeţe Java

### Ce este un pachet?

- Un pachet (package) contine un numar de clase inrudite ca scop, ca domeniu sau din punct de vedere al mostenirii.
- Daca programele sunt mici si folosesc un numar limitat de clase, nu este necesar sa cream pachete.
- Insa daca aplicatia noastra foloseste din ce in ce mai multe clase atunci este necesar sa le organizam in pachete.

#### De ce sunt folositoare pachetele?

- *Pachetele permit organizarea claselor in grupuri*
- Asa cum pe hard-disc avem directoare si subdirectoare pentru a ne organiza fisierele si aplicatiile, pachetele ne permit sa organizam clasele in grupuri din care putem folosi doar ceea ce avem nevoie pentru fiecare aplicatie.

#### Proprietati ale pachetelor

- *Pachetele reduc problemele datorate conflictelor de nume*.
- Cu cat creste numarul claselor de obiecte, cu atat creste posibilitatea de a folosi un nume de clasa deja existent, ceea ce va duce la aparitia unor conflicte si erori la integrarea acestora in aplicatii.
- Pachetele permit "*ascunderea claselor*" si evitarea acestor conflicte.

#### Proprietati ale pachetelor

- *Pachetele protejeaza clasele, variabilele si metodele depasind nivelul de clasa*.

*- Pachetele pot fi folosite la identificarea claselor*.

- De exemplu, daca implementam un set de clase pentru a realiza o anumita sarcina, putem sa folosim pentru pachetul de clase respectiv un identificator unic, care sa desemneze autorul sau organizatia din care provine.

#### Proprietati ale pachetelor

*Nota:*

- Chiar daca un pachet este, in esenta, un grup de clase, acesta poate contine si alte pachete, care formeaza alt nivel ierarhic asemanator, cumva, ierarhiei de clase.
- Fiecare nivel reprezinta, de obicei, o grupare mai mica de clase si cu sarcini mai precise.
- Biblioteca de clase Java este organizata si ea dupa aceste principii.

#### Utilizarea pachetelor existente de clase de obiecte

- Stim ca pachetele grupeaza mai multe clase la un loc.
- Pana acum am folosit pachete din biblioteca Java in legatura cu operatiile de I/O necesare citirii de la tastatura a datelor, pentru generarea unor obiecte de tip *Random,* etc.

#### Utilizarea pachetelor existente de clase de obiecte

Ca regula, putem alege unul dintre urmatoarele trei mecanisme pentru a utiliza o clasa continuta intrun pachet:

*1. Atunci cand clasa pe care dorim sa o folosim se afla in pachetul java.lang, ea se poate referi pur si simplu prin numele ei*

*2. Atunci cand clasa pe care dorim sa o folosim se afla in alt pachet, ea se poate referi folosindu-i numele complet, adica inclusiv pe cel al pachetului* (*java.util.Random*)

#### Utilizarea pachetelor existente de clase de obiecte

*3. Pentru clasele din alte pachete folosite frecvent in aplicatie, se pot importa clasele individuale sau intreg pachetul de clase folosit*; dupa ce clasa sau pachetul au fost importate, se poate referi clasa doar prin numele sau.

#### Nota:

- Clasele care nu sunt declarate ca facand parte dintr-un anumit pachet sunt automat incluse intrun pachet prestabilit.
- Aceste clase pot fi referite prin numele lor, de oriunde din cod.

- Pentru a importa clasele dintr-un pachet se foloseste comanda *import*, asa cum am vazut in multe exemple prezentate pana acum.
- Se poate importa o clasa ca in exemplul urmator: **import java.util.Vector;**
- Se poate importa un intreg pachet de clase, folosind simbolul asterisc (\*) in locul numelor de clasa, astfel:

**import java.io.\*;**

#### *Nota:*

- Comanda din exemplul de mai sus nu importa toate clasele pachetului; sunt importate doar acele clase care au fost declarate *public*, si chiar si asa sunt importate doar acele clase care sunt referite in cod.
- De asemenea, daca pachetul respectiv are si subpachete, prin comanda *import* din exemplul de mai sus, nu se vor importa si subpachetele pachetului specificat in comanda *import*.

- Pentru a importa toate clasele dintr-o ierarhie complexa de pachete va trebui sa se importe explicit fiecare nivel al ierarhiei.
- Instructiunea *import* trebuie plasata inaintea oricarei definitii de clasa (insa dupa definitia pachetului, daca se doreste crearea unui pachet propriu).
- Spre deosebire de directiva *#include* din limbajul C/C++, care include cod-sursa dintr-un alt fisier, instructiunea *import* indica doar locul unde poate fi gasita o clasa si nu are nici un rol in marirea dimensiunii aplicatiei proiectate.

#### *Observatie:*

- Trebuie evitate *conflictele de nume de clasa*, deoarece compilatorul va semnala o eroare.
- *Conflicul de nume de clasa are loc atunci cand doua clase din pachete diferite au acelasi nume*.
- In aceasta situatie, referirea la clasa dorita din aceste pachete trebuie sa se faca prin numele sau complet (inclusiv numele pachetului).

#### **Variabila CLASSPATH si locul de dispunere a claselor in sistemul de fisiere**

• Pentru ca programul nostru sa poata folosi o clasa, trebuie sa afle locul unde este dispusa clasa in sistemul de fisiere; altfel, va fi generata o eroare referitoare la inexistenta clasei.

Pentru gasirea claselor, Java foloseste:

*1. numele pachetului*

*2. directoarele referite de variabile de mediu CLASSPATH*

1. Numele pachetelor corespund unor nume de directoare ale sistemului de fisiere.

• De exemplu, clasa *java.applet.Applet* se va gasi in directorul *applet* care face parte si el din directorul *java* (adica, java\applet\Applet.class).

2. Java cauta aceste directoare, pe rand, in cadrul cailor (path-urilor) incluse in variabila de mediu CLASSPATH, daca aceasta este definita.

- Daca nu este configurata nici o variabila CLASSPATH, Java cauta in directorul prestabilit, *java\lib* (aflat in directorul cu versiunea de soft SDK folosita), precum si in directorul curent.
- Java cauta, in aceste directoare, clasa referita in fisierul-sursa folosindu-se de numele pachetului si al clasei, iar daca nu o gaseste semnaleaza eroare de tip "*class not found*".

- Pentru crearea unor pachete proprii de clase de obiecte se parcurg urmatoarele etape:
- 1. Alegerea unui nume pentru pachet.
- Numele ales pentru pachet depinde de modul in care dorim sa folosim aceste clase.
- Conventia de denumire a pachetelor, recomandata de **Sun** este de a folosi *numele de domeniu Internet cu elementele inversate*.
- Ideea este de a ne asigura ca numele pachetului creat este unic.

- *Prin conventie, numele pachetelor incep cu litera mica, pentru a le deosebi de numele claselor, care incep cu litera mare*.
- De exemplu, in cazul denumirii complete a clasei *String* (adica, *java.lang.String*) putem vizualiza foarte usor numele pachetului de numele clasei.
- Aceasta conventie ajuta si ea la reducerea conflictelor de nume.

- 2. Crearea structurii de directoare.
- *Se creeaza pe hard-disc o structura de directoare conforma cu numele pachetelor*.
- Daca pachetul are un singur nume (cum ar fi: *pachetulmeu*) este suficient sa cream un director cu acest nume.
- Daca numele pachetului este compus din mai multe parti (cum ar fi: *ro.ucb.pachetulmeu*), trebuie create si subdirectoarele respective.
- De exemplu, pentru pachetul *ro.ucb.pachetulmeu* trebuie sa cream directorul *ro*, in cadrul acestuia subdirectorul *ucb*, iar in cel din urma, subdirectorul *pachetulmeu*.
- Clasele si fisierele sursa vor fi pastrate apoi in directorul *pachetulmeu*.

- 3. Adaugarea unei clase intr-un pachet.
- Pasul final este de a introduce clasa intr-un pachet, folosind instructiunea *package*, plasata inainte de orice instructiune *import* folosita.
- Se poate adauga o clasa la un pachet ca in exemplul urmator:

#### **package** ro.ucb.pachetulmeu;

*Nota:*

- Folosirea unui mediu de dezvoltare de aplicatii de tipul **Eclipse** usureaza crearea pachetelor si a structurii de directoare aferente acestora.
- Mediile de acest tip permit si crearea de proiecte care inglobeaza pachetele si alte fisiere necesare aplicatiei, creand de fapt aplicatii de tip *.jar*.

## Pachetele de clase si controlul accesului la clase

- Controlul accesului la clase se poate realiza folosind modificatorul de acces *public*.
- Acest acces inseamna ca respectiva clasa este vizibila si poate fi importata in afara pachetului.
- *Clasele declarate publice pot fi importate de orice alte clase din afara pachetului.*

## Pachetele de clase si controlul accesului la clase

- Atunci cand folosim instructiunea *import* cu simbolul *\** , se vor importa numai clasele publice din pachetul respectiv.
- Daca nu este specificat nici un modificator pentru clasa, atunci acesteia i se atribuie un control prestabilit al accesului de tip *package-friendly*.
- Acest acces presupune ca respectiva clasa este disponibila (vizibila) tuturor claselor din acelasi pachet, insa nu si in afara pachetului - nici macar subpachetelor.
- Clasa nu poate fi importata sau referita prin nume.

Ne propunem sa rezolvam urmatoarea problema:

*Se citesc N forme geometrice (patrate, dreptunghiuri, cercuri) de la tastatura. Sa se afiseze formele geometrice ordonate dupa arie.*

Pentru rezolvarea acestei probleme s-au definit urmatoarele clase de obiecte:

- clasa abstracta a formelor geometrice cu numele *FormaGeo*;
- clasele derivate din superclasa *FormaGeo* care caracterizeaza formele geometrice specifice: *Cerc*, *Dreptunghi* si *Patrat*;

- doua clase ajutatoare, care pot fi folosite si de alte aplicatii si anume:
	- interfata *Compara* care declara o metoda publica cu numele *comparaCu()*, asemanatoare metodei din biblioteca Java *compareTo()*, folosita pentru compararea ariei a doua obiecte de tip *FormaGeo*;
	- clasa *Sort* care realizeaza ordonarea formelor geometrice concrete (Cerc, Patrat si Dreptunghi) dupa arie; acesta clasa are un caracter mai general si poate fi folosita pentru ordonarea altor obiecte dupa diferite criterii.

- clasa aplicatiei propriu-zise cu numele *TestFormaInterfata* folosita pentru citirea formelor de la tastatura si afisarea formelor geometrice ordonate dupa arie.
- Pentru o mai buna organizare, clasele de obiecte enumerate au fost impartite pe pachete, ceea ce inseamna ca fiecare fisier de tip *.class* a fost stocat intr-un director corespunzator numelui pachetului.

- Astfel, au fost create urmatoarele pachete de clase de obiecte:
	- pachetul cu numele *clasegenerice* care contine fisierele de tip *.class*: *Sort.class* si *Compara.class*; acest pachet a fost stocat in directorul cu numele *clasegenerice*;

- pachetul cu numele *formegeometrice* care contine fisierele de tip *.class*: *Cerc.class*, *Dreptunghi.class*, *Patrat.class* si *FormaGeo.class*; acest pachet a fost stocat in directorul cu numele *formegeometrice*.

- Fisierul *TestFormaInterfata.class* corespunzator aplicatiei propriu-zise nu a fost inclus in nici un pachet si a fost stocat in directorul curent de lucru *aplicatiipachete*.
- Pentru ca aplicatia sa functioneze, acest director trebuie adaugat la variabila de mediu CLASSPATH.
- In directorul curent s-au creat si directoarele corespunzatoare pachetelor descrise.

In concluzie, structura de directoare si pachetele continute in aceste directoare arata ca in schema de mai jos:

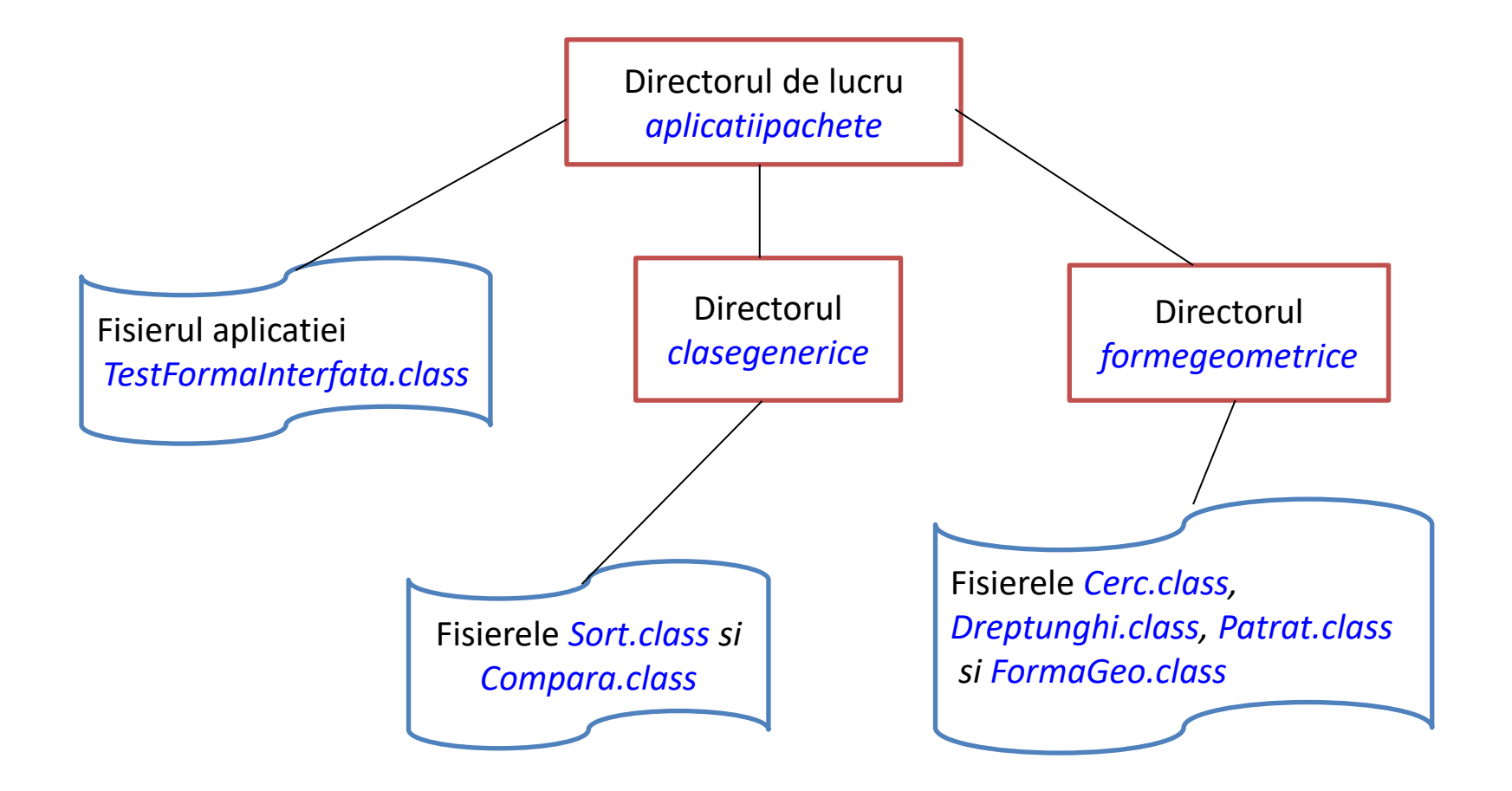

#### Pachete. Interfete

- 1. Pachete de clase de obiecte
- 2. Moştenire multiplă. Interfeţe Java

#### Mostenire multipla

- In cazul *mostenirii multiple o clasa este derivata din doua sau mai multe superclase*.
- De exemplu, pot exista in ierarhie clase precum *Student* si *Angajat*.
- Din aceste doua clase ar putea fi derivata o clasa cu numele *AngajatStudent* care sa contina atribute si metode combinate din clasele *Student* si *Angajat*.

#### Mostenire multipla

- *Mostenirea multipla poate conduce insa la dificultati de proiectare.*
- De exemplu, cele doua superclase din care deriveaza subclasa ar putea contine metode care au aceeasi semnatura, dar implementari diferite sau ar putea avea atribute cu acelasi nume.
- Dificultatea rezolvarii unor astfel de probleme a facut ca Java sa nu permita mostenirea multipla.

### Interfete Java

- Alternativa oferita de Java pentru mostenirea multipla este *folosirea interfetelor*.
- O interfata Java este *o colectie de comportamente abstracte, care pot fi combinate in orice clasa pentru a introduce in acea clasa comportamente care nu pot fi mostenite de la superclasa*.
- Tehnic, **interfata Java** este cea mai abstracta clasa posibila.
- Ea consta doar din *metode publice abstracte* si din *atribute statice si finale*.

#### Interfete Java

- *O clasa implementeaza o anumita interfata* daca furnizeaza definitii pentru toate metodele abstracte din cadrul interfetei.
- O clasa care implementeaza o interfata se comporta ca si cand ar fi extins o clasa abstracta specificata de acea interfata.

#### Crearea si folosirea interfetelor Java

Sintaxa de definire a unei interfete este urmatoarea:

```
[<modificatori>] interface <nume_interfata> 
  [extends <nume_interfata1> 
 [, <nume interfata2>]
  [,nume_interfata3>], …]]
{
  <corpul interfetei>
}
```
unde:

- <modificatori> sunt specificati prin cuvintele-cheie *public* si *abstract*; o interfata publica poate fi accesata si de alte pachete decat cel care a definit-o; fiecare interfata este in mod implicit abstracta deci cuvantul-cheie *abstract* poate lipsi;
- <nume\_interfata> specifica numele interfetei; este de preferat ca numele interfetei sa respecte aceeasi conventie de numire ca si cea de numire a claselor;
- <nume\_interfata1>, <nume\_interfata2>, ... specifica numele superinterfetelor din care poate deriva interfata;
- <corpul clasei> contine declaratii de variabile si declaratii de metode (numai antetul acestora).
- *Variabilele interfetei sunt implicit statice si finale si deci trebuie specificate valori initiale pentru acestea.*
- Metodele sunt declarate in interfata numai cu antetul lor, fara corp. Ele sunt implicit abstracte.

#### Interfete Java

Observatii:

- 1. Interfetele nu se pot instantia, adica nu se poate crea o instanta a unei interfete; deci, o interfata nu are o metoda constructor.
- 2. Nu pot exista implementari diferite pentru aceeasi metoda declarata in doua interfete.
- *Interfetele trebuie sa posede o protectie de pachet sau publica*.
- Interfetele care nu contin modificatorul *public* nusi vor converti automat metodele la accesul *public* si *abstract* si nici constantele la accesul *public*.
- *O interfata nepublica are metode si constante nepublice*, acestea neputand fi folosite decat in clasele sau interfetele din acelasi pachet.
- Interfetele, ca si clasele, pot apartine unui pachet daca se foloseste instructiunea **package** in prima linie din fisierul-sursa.
- De asemenea, interfetele pot importa interfete sau clase din alte pachete.

Un exemplu de interfata este *Compara*: /\* INTERFATA folosita de mai multe clase pentru comparatii

\* --------------------Metode publice---------------

#### \* int comparaCu --> Compara doua obiecte de tip Compara

\* metoda trebuie definita in clasa care o implementeaza \*/

package clasegenerice;

{

}

#### **public interface Compara**

**int comparaCu(Compara rhs);**

### Interfete Java

- Interfata *Compara* declara o metoda pe care orice clasa derivata din ea (in declaratia clasei se foloseste cuvantul-cheie *implements*) trebuie sa o implementeze.
- Metoda *comparaCu ()* se va comporta similar cu metoda *compareTo()* din clasa *String*.
- Metoda este implicit publica si abstracta si deci nu trebuie sa folosim modificatorii de acces *public* si de metoda *abstract*.

- O clasa implementeaza o interfata in doi pasi:
- 1. declara interfata, folosind cuvantul-cheie *implements* in antetul sau
- 2. defineste implementari pentru toate metodele din interfata.
- Pentru a exemplifica implementarea unei interfete ne vom referi la clasa *FormaGeo* descrisa anterior.
- Aceasta clasa implementeaza interfata *Compara* si, deci, trebuie sa definim si metoda *comparaCu()* din interfata *Compara*.
- Implementarea metodei in clasa *FormaGeo* trebuie sa fie identica cu declaratia din interfata si, din acest motiv, metoda *comparaCu()* are ca parametru un obiect de tip *Compara* si nu un obiect de tip *FormaGeo*.
- Codul clasei este ilustrat in continuare (FormaGeo.java):

/\* Superclasa abstracta pentru forme \*/ package formegeometrice; import clasegenerice.\*; **public abstract class FormaGeo implements Compara**  $\{$ 

```
private String nume;
abstract public double arie();
public FormaGeo(String numeForma) {
   nume = numeForma;
}
```

```
public int comparaCu(Compara rhs) {
      if (arie() < ((FormaGeo) rhs).arie()) return -1;
      else
         if (arie() == ((FormaGeo) rhs).arie()) return 0;
             else return 1;
   } 
   final public String toString() {
       return nume + ", avand aria " + arie();
   }
}
```
*Nota:*

- 1. O clasa care implementeaza o interfata poate sa extinda si o alta clasa. In acest caz in declaratia clasei se foloseste mai intai cuvantul-cheie *extends* urmat de numele clasei din care deriveaza si apoi cuvantul-cheie *implements* urmat de numele interfetei pe care o implementeaza.
- 2. Retinem ca definirea metodelor declarate intr-o interfata trebuie obligatoriu sa fie facuta in fiecare clasa in parte, care implementeaza interfata respectiva.

*Nota:*

- 3. Metodele interfetei definite in clasa care o implementeaza sunt mostenite de toate subclasele clasei respective. Aceste metode pot fi redefinite (suprascrise) in subclase.
- 4. Daca o clasa extinde o superclasa care implementeaza o interfata, atunci si clasa respectiva mosteneste interfata.

## Implementarea unor interfete multiple

- O clasa poate sa implementeze mai mult decat o singura interfata.
- O clasa poate implementa mai multe interfete in doi pasi:

1. declara toate interfetele pe care le implementeaza, folosind cuvantul-cheie *implements* in antetul sau urmat de numele tuturor interfetelor separate prin virgula;

2. defineste implementari pentru toate metodele din toate interfetele pe care le implementeaza.

• Folosirea unor interfete multiple poate crea totusi complicatii.

### Derivarea interfetelor

- Ca si in cazul claselor, *interfetele pot fi organizate intro ierarhie*.
- Atunci cand o interfata mosteneste o alta interfata, subinterfata primeste toate metodele si constantele definite in superinterfata.
- Pentru a deriva (extinde) o interfata se foloseste tot cuvantul-cheie *extends*, la fel ca in cazul definitiilor de clasa:
- public **interface** <nume\_interfata> **extends**

<nume\_superinterfata> {

```
…..
}
```
### Derivarea interfetelor

*Nota:*

- In cazul interfetelor nu exista o radacina comuna a arborelui de derivare asa cum exista pentru arborele de clasa, clasa *Object*.
- *Interfetele pot exista independent sau pot mosteni o alta interfata*.
- Ierarhia de interfete este cu mostenire multipla.
- O singura interfata poate mosteni oricate clase are nevoie.

copyright@www.adrian.runceanu.ro

# **Întrebări?**